"All the hundreds of millions of people who, in their time, believed the Earth was flat never succeeded in unrounding it by an inch"

Isaac Asimov

# **CMPUT 365 Introduction to RL**

Marlos C. Machado C. Machado C. Class 31/35

#### Reminder I

#### You **should be enrolled in the private session** we created in Coursera for CMPUT 365.

I **cannot** use marks from the public repository for your course marks.

You **need** to **check**, **every time**, if you are in the private session and if you are submitting quizzes and assignments to the private section.

The deadlines in the public session **do not align** with the deadlines in Coursera.

If you have any questions or concerns, **talk with the TAs** or email us cmput365@ualberta.ca.

### Reminder II / Updates

- The programming assign. for "Constructing features for prediction" is due today.
- My office hours this week are shifted.
	- Thursday from 9am to 11am.
- Final Exam Schedule released
	- 12/14/2023 at 14:00 in CCIS L1-160. It will be 90 minutes long.
- The Student Perspectives of Teaching (SPOT) Survey is now available.
- Rich Sutton will give a guest lecture Dec 1st (this Friday). Spread the word.

**UNIVERSITY Department of Computing Science<br>OF ALBERTA** Equity, Diversity, and Inclusion Committee

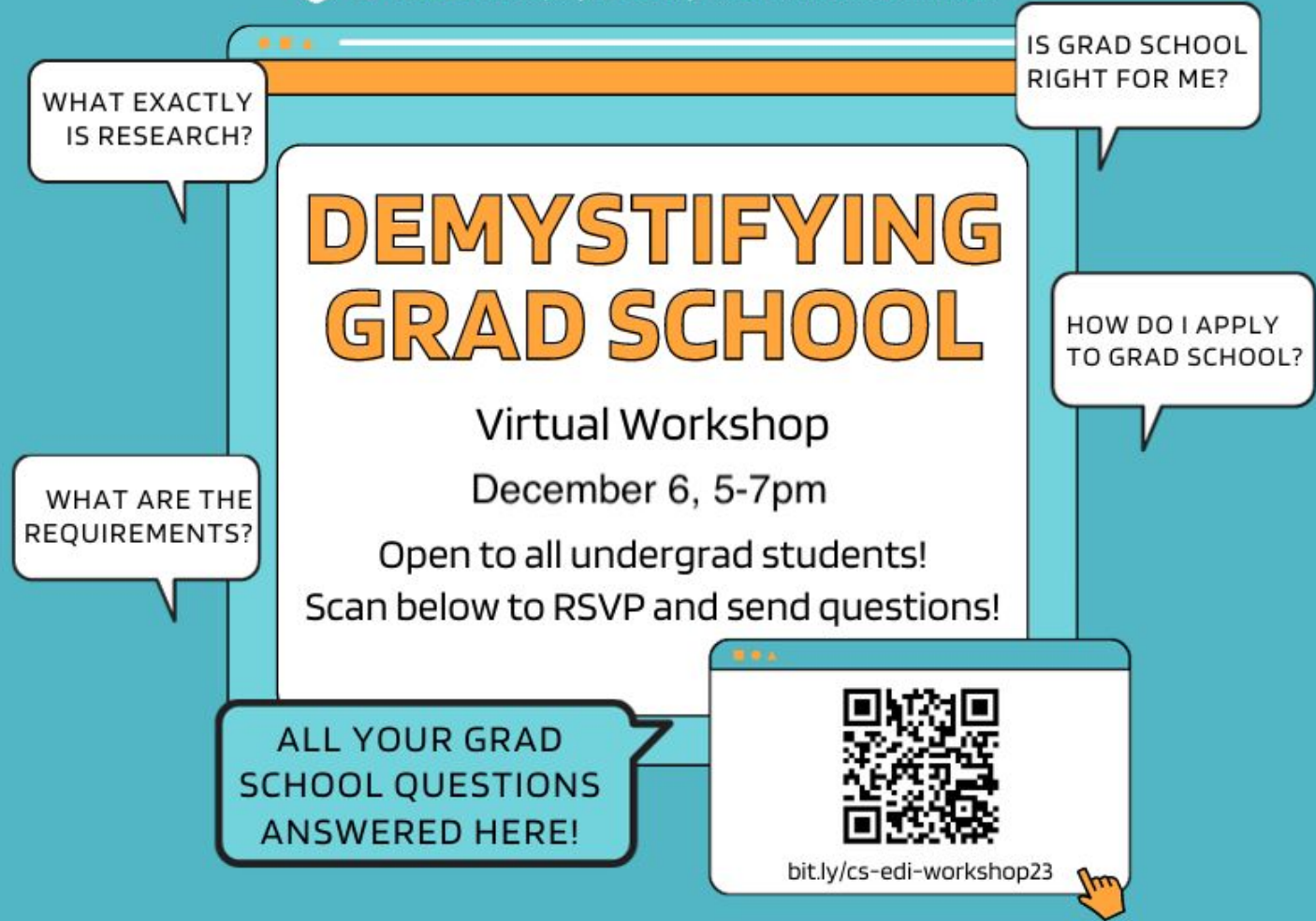

CMPUT 365 – Class 31/35 5

## **Please, interrupt me at any time!**

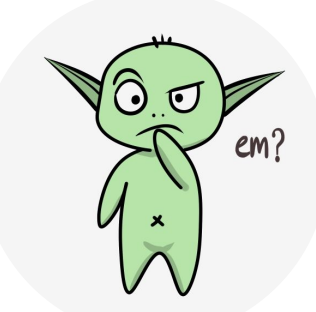

#### Last Class: Polynomials

- Doesn't work so well, but they are one of the simplest families of features.
- Suppose an RL problem has states with two numerical dimensions.

$$
\mathbf{x}(s)=(s_1,s_2)^\top
$$

But what about interactions? What if both features were zero?

$$
\mathbf{x}(s)=(1,s_1,s_2,s_1s_2)^\top
$$

And we can keep going…

$$
\mathbf{x}(s)=(1,s_1,s_2,s_1s_2,s_1^2,s_2^2,s_1s_2^2,s_1^2s_2,s_1^2s_2^2)^\top
$$

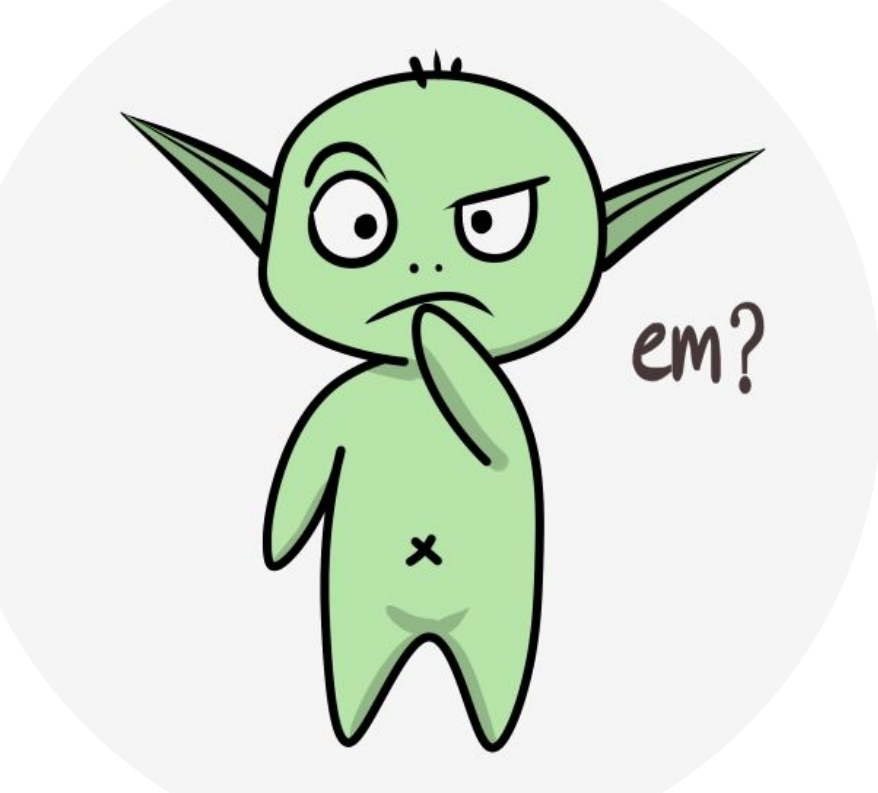

7

#### Coarse Coding

- Consider a task in which the natural representation of the state set is a continuous two- dimensional space.
- We define binary features indicating whether a state is present or not in a specific circle.

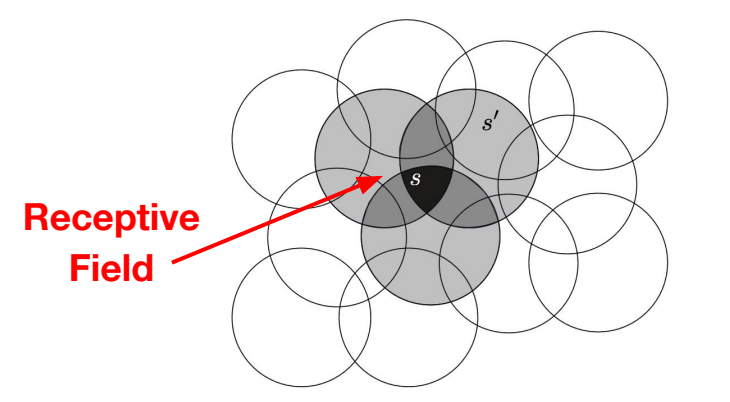

The shape defines generalization

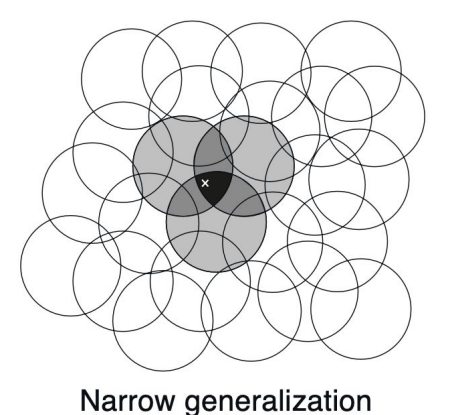

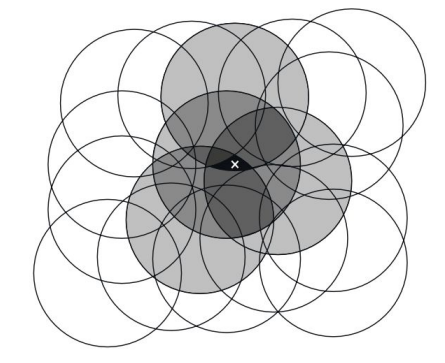

**Broad generalization** 

#### Tile Coding

• Tile coding is a form of coarse coding for multi-dimensional continuous spaces (with a fixed number of active features per timestep).

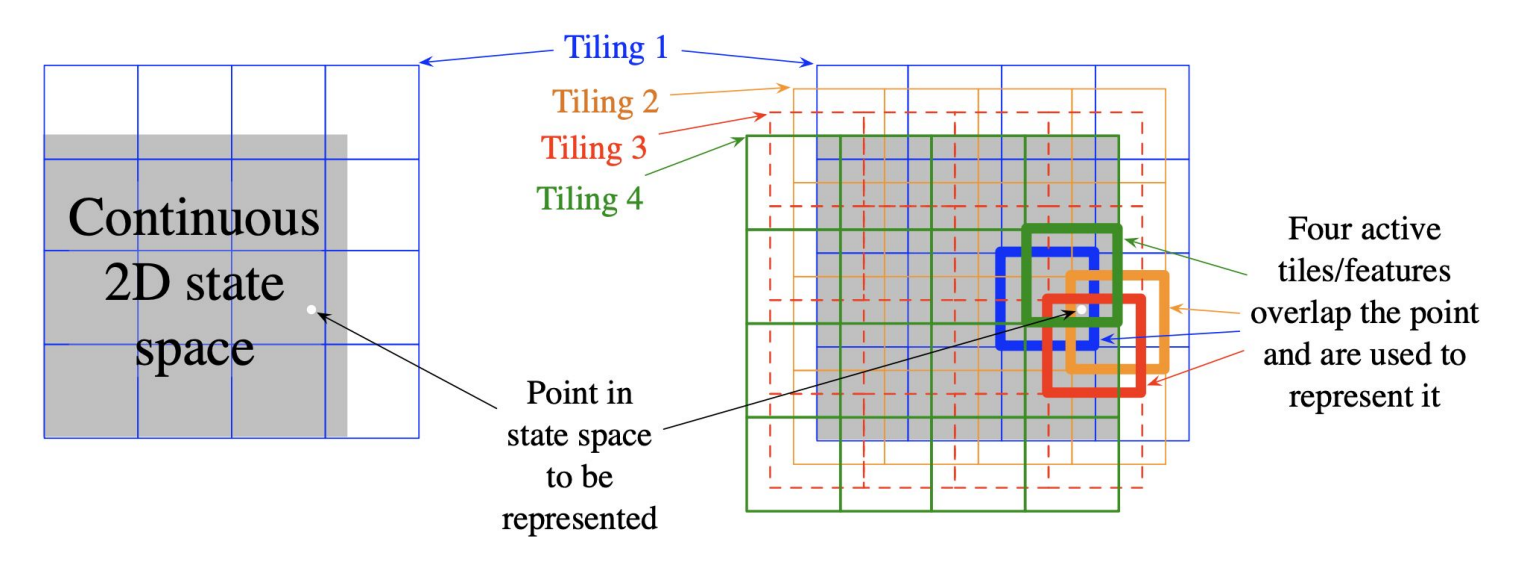

### Tile Coding

Possible generalizations for uniformly offset tilings

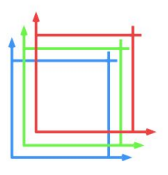

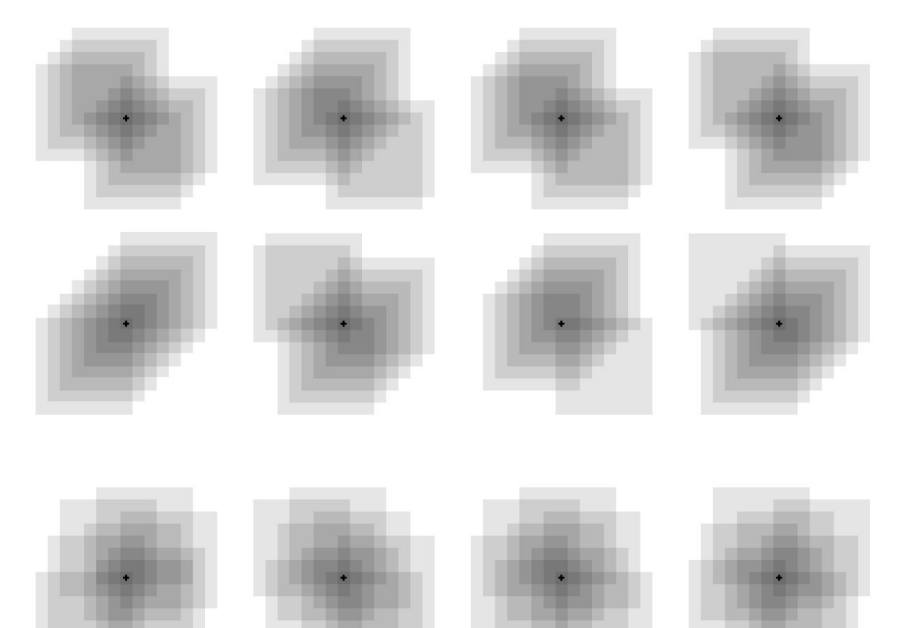

Possible generalizations for asymmetrically<br>offset tilings

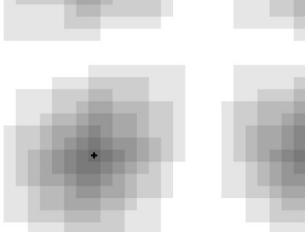

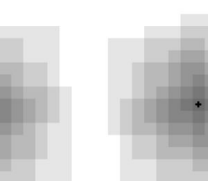

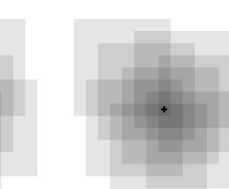

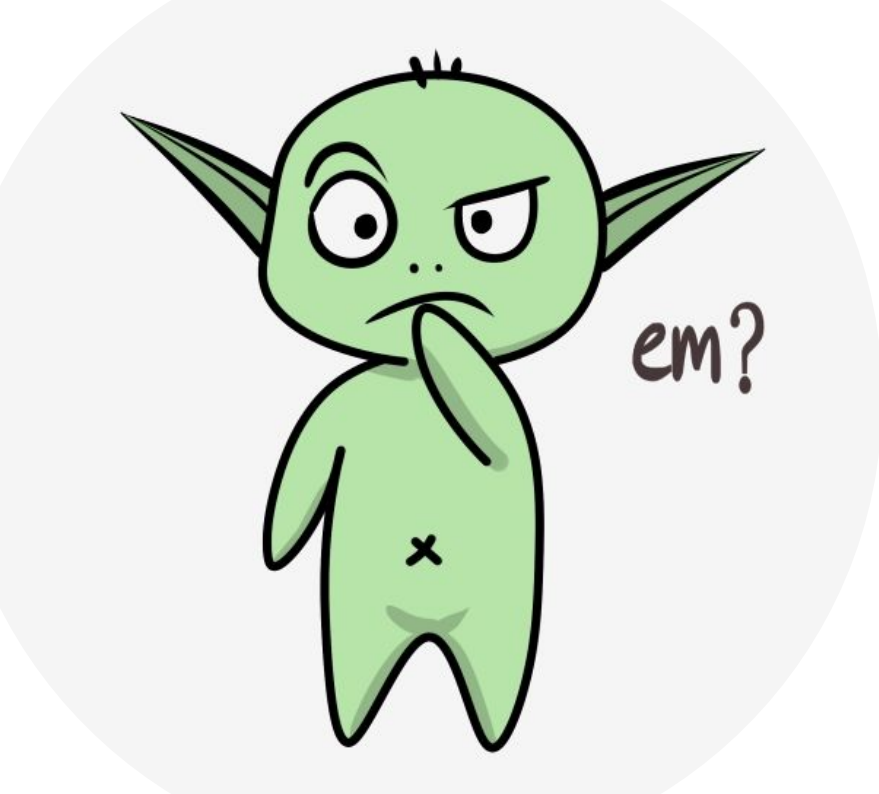

CMPUT 365 – Class 31/35

It Isn't that We do Function Approximation Because We Cannot do Tabular Reinforcement Learning

• Successor Representation [Dayan, Neural Computation 1993].

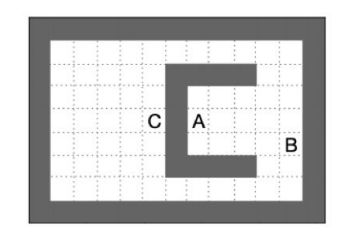

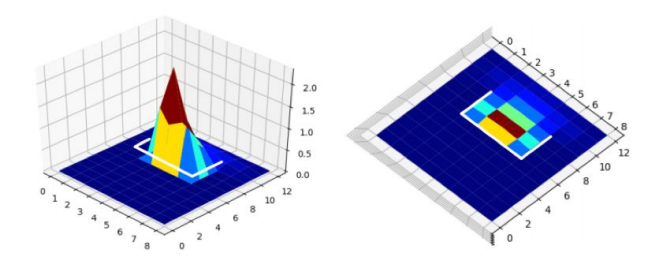

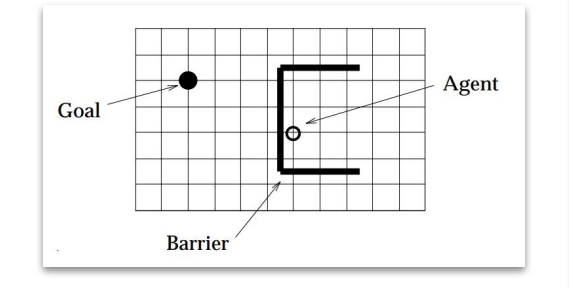

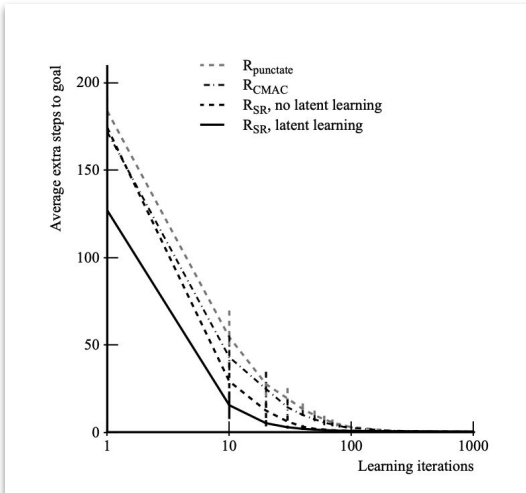

 $\mathbf{\Psi}_{\pi}(s,s') = \mathbb{E}_{\pi} \bigg| \sum_{t} \gamma^t \mathbf{1}_{S_t = s'} | S_0 = s \bigg|$ 

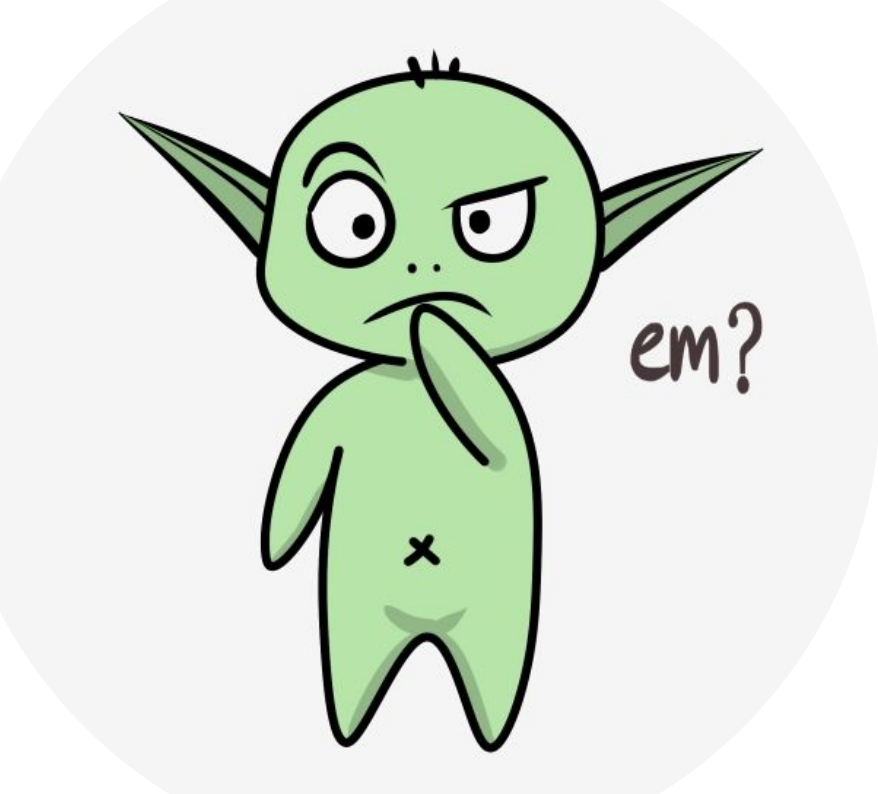

#### Nonlinear Function Approximation: Artificial Neural Networks

- The basics of deep reinforcement learning.
- Idea: Instead of using linear features, we feed the "raw" input to a neural network and ask it to predict the state (or state-action) value function.

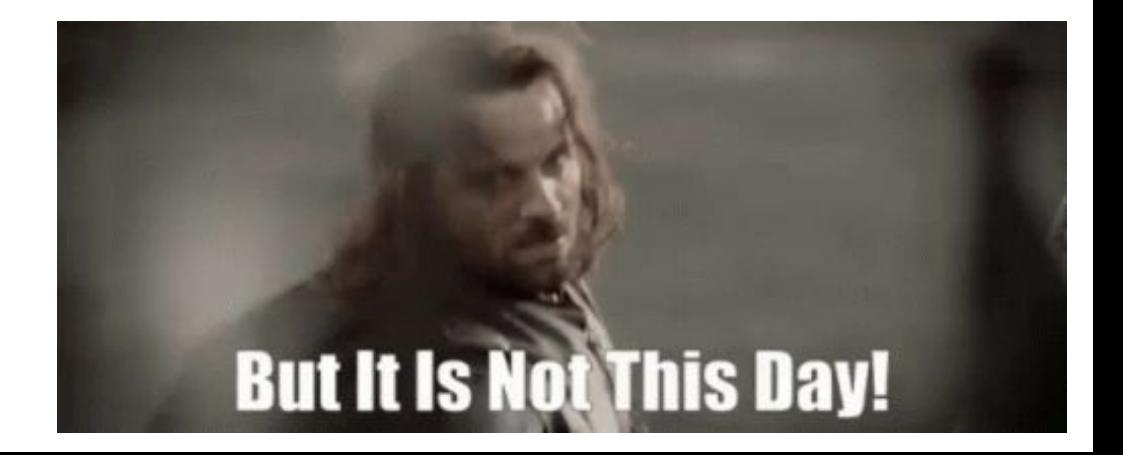

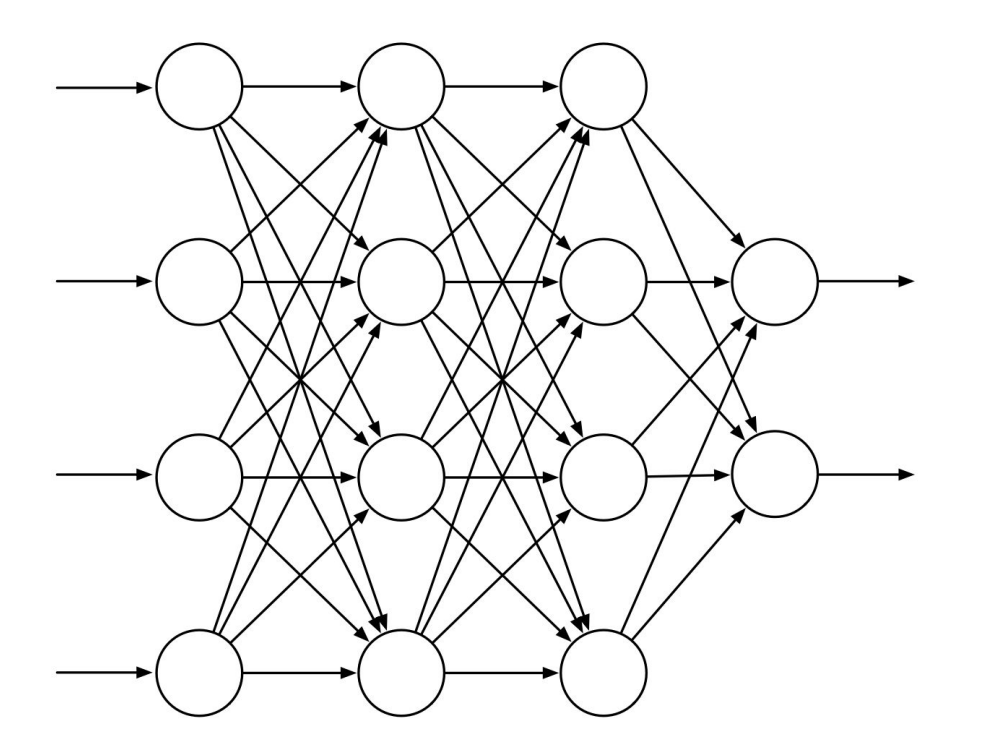

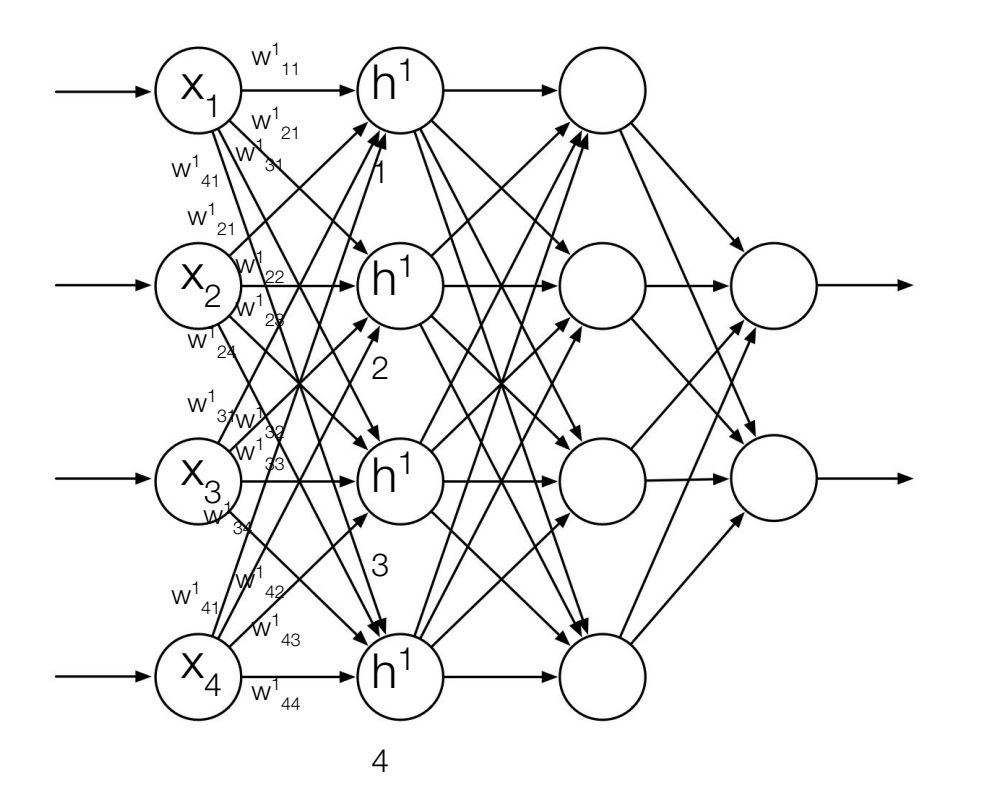

 $h^1 = \arct(xW^1 + b^1)$ s.t.  $h_1^1 = x_1 w_1^1 + x_2 w_2^1 + x_3 w_3^1 + x_4 w_4^1 + B_3^1$ **The activation function introduces non-linearity E.g.:** *f(x) = max(0, x)*

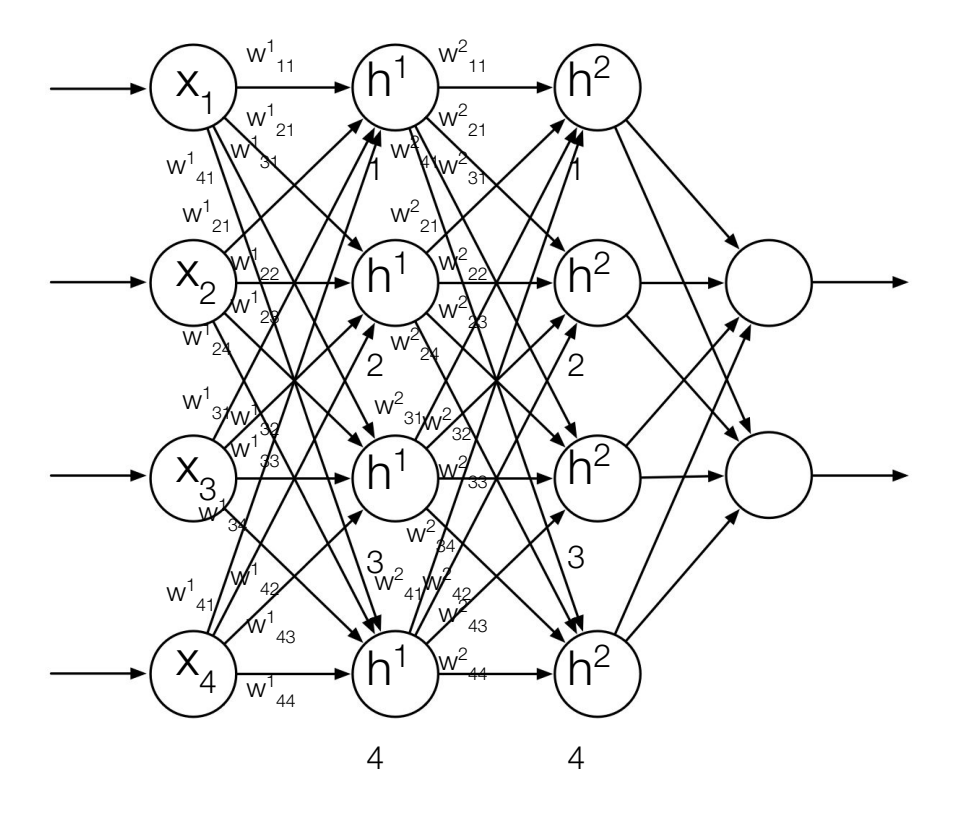

 $h^1 = \arct(xW^1 + b^1)$ s.t.  $h_1^1 = x_1 w_1^1 + x_2 w_2^1 + x_3 w_3^1 + x_4 w_4^1 + B_1^1$ **h**<sup>2</sup> = act(**h<sup>1</sup>W<sup>2</sup> + b<sup>2</sup>)** s.t.  $h^{2}_{1} = h^{1}_{1}w^{2}_{11} + h^{1}_{2}w^{2}_{21} + h^{1}_{3}w^{2}_{31} + h^{1}_{4}w^{2}_{41} +$  $B^2$ 

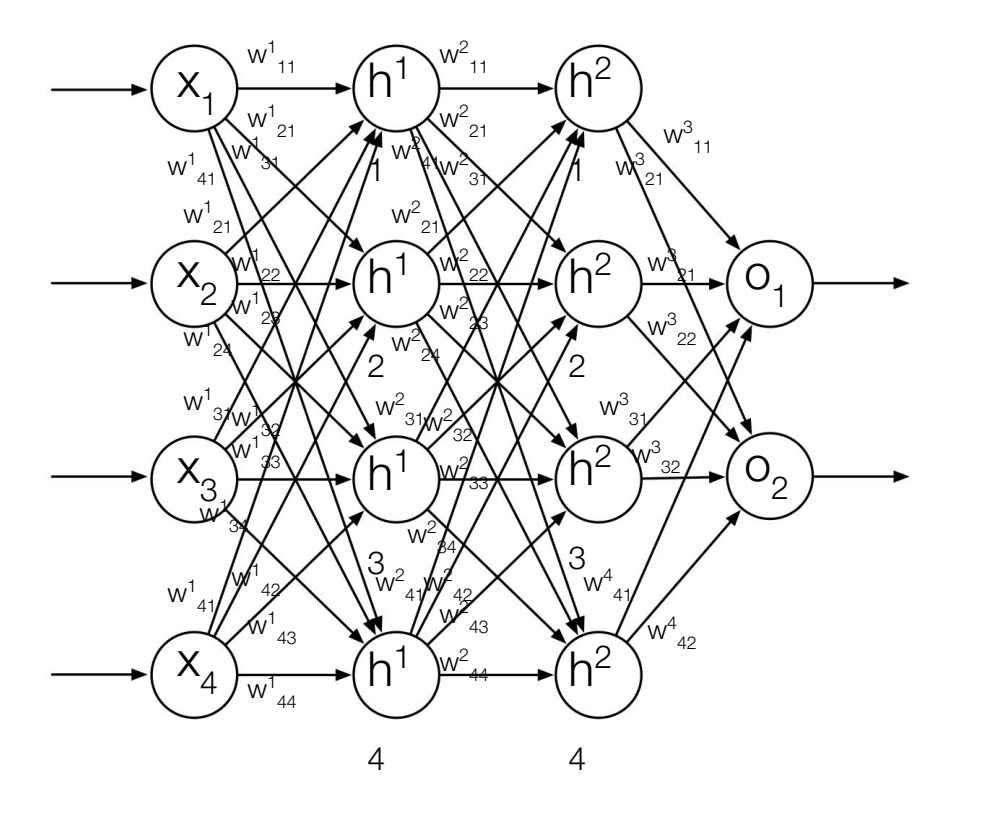

 $h^1 = \arct(xW^1 + b^1)$ s.t.  $h_1^1 = x_1 w_1^1 + x_2 w_2^1 + x_3 w_3^1 + x_4 w_4^1 + B_1^1$ **h**<sup>2</sup> = act(**h<sup>1</sup>W<sup>2</sup> + b<sup>2</sup>)** s.t.  $h^{2}_{1} = h^{1}_{1}w^{2}_{11} + h^{1}_{2}w^{2}_{21} + h^{1}_{3}w^{2}_{31} + h^{1}_{4}w^{2}_{41} +$  $B^2$  $\mathbf{o} = \arct(h^2W^3 + b^3)$ s.t.  $o_1 = h^2 w^3_{11} + h^2 w^3_{21} + h^2 w^3_{31} + h^2 w^3_{41} + B^2$ **o** =  $\arct(\arct(\arct(xW^1 + b^1)W^2 + b^2)W^3 + b^3)$ 

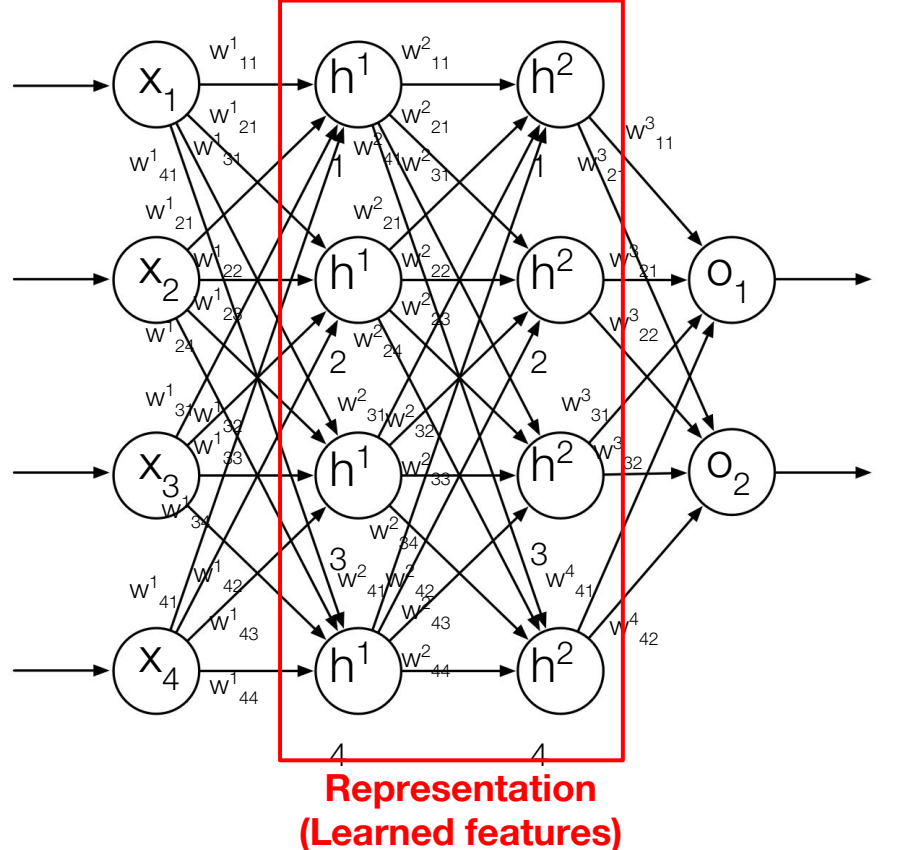

 $h^1 = \arct(xW^1 + b^1)$ s.t.  $h_1^1 = x_1 w_1^1 + x_2 w_2^1 + x_3 w_3^1 + x_4 w_4^1 + B_1^1$ **h**<sup>2</sup> = act(**h<sup>1</sup>W<sup>2</sup> + b<sup>2</sup>)** s.t.  $h^{2}_{1} = h^{1}_{1}w^{2}_{11} + h^{1}_{2}w^{2}_{21} + h^{1}_{3}w^{2}_{31} + h^{1}_{4}w^{2}_{41} +$  $B^2$  $\mathbf{o} = \arct(h^2W^3 + b^3)$ s.t.  $o_1 = h^2 w^3_{11} + h^2 w^3_{21} + h^2 w^3_{31} + h^2 w^3_{41} + B^2$ **o** =  $\arct(\arct(\arct(xW^1 + b^1)W^2 + b^2)W^3 + b^3)$ 

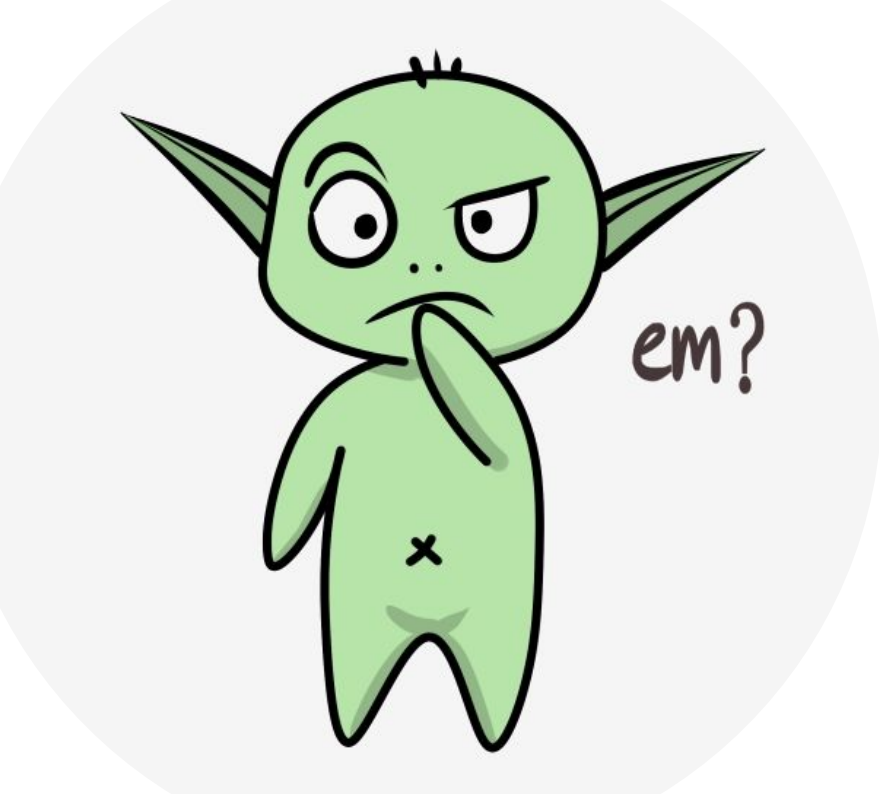

#### A Note from the Textbook

The backpropagation algorithm can produce good results for shallow networks having 1 or 2 hidden layers, but it may not work well for deeper ANNs. In fact, training a network with  $k + 1$  hidden layers can actually result in poorer performance than training a network with k hidden layers, even though the deeper network can represent all the functions that the shallower network can (Bengio, 2009). Explaining results like these is not easy, but several factors are important. First, the large number of weights in a typical deep ANN makes it difficult to avoid the problem of overfitting, that is, the problem of failing to generalize correctly to cases on which the network has not been trained. Second, backpropagation does not work well for deep ANNs because the partial derivatives computed by its backward passes either decay rapidly toward the input side of the network, making learning by deep layers extremely slow, or the partial derivatives grow rapidly toward the input side of the network, making learning unstable. Methods

**Things change quickly…**

 $\frac{5}{2}$ 

#### Deep Convolutional Network

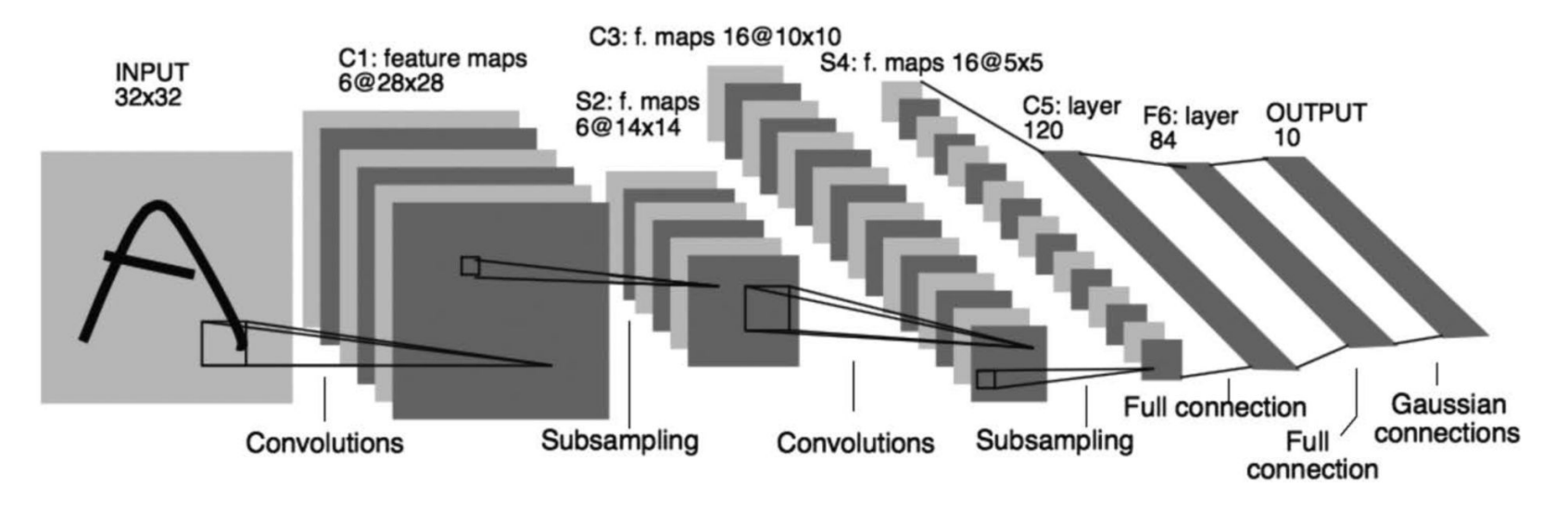

**Figure 9.15:** Deep Convolutional Network. Republished with permission of Proceedings of the IEEE, from Gradient-based learning applied to document recognition, LeCun, Bottou, Bengio, and Haffner, volume 86, 1998; permission conveyed through Copyright Clearance Center, Inc.

#### Deep Convolutional Network

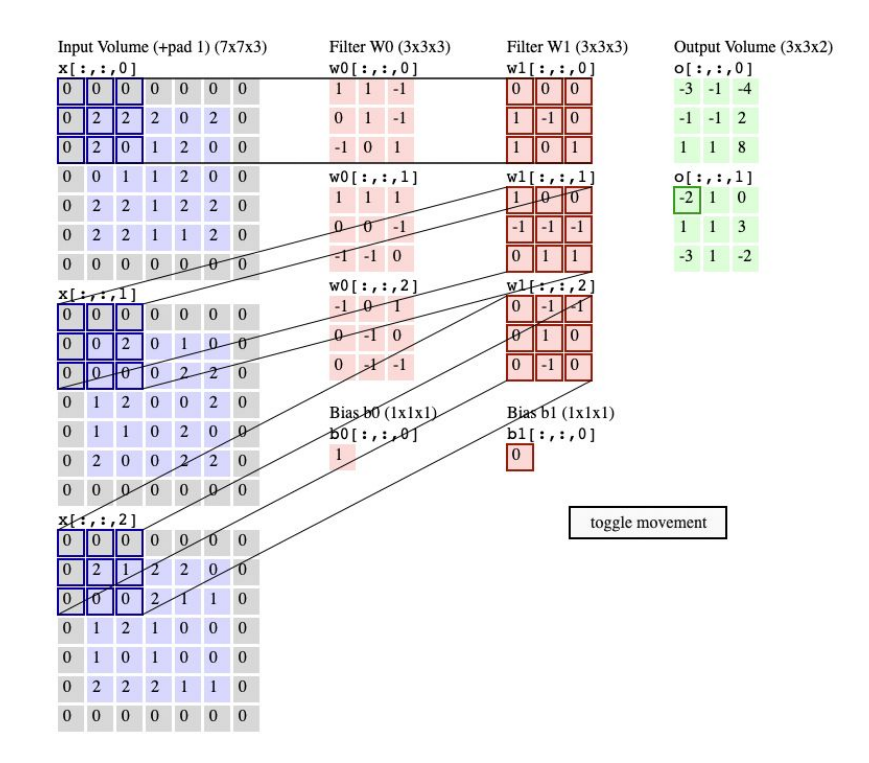

#### Learned Representations

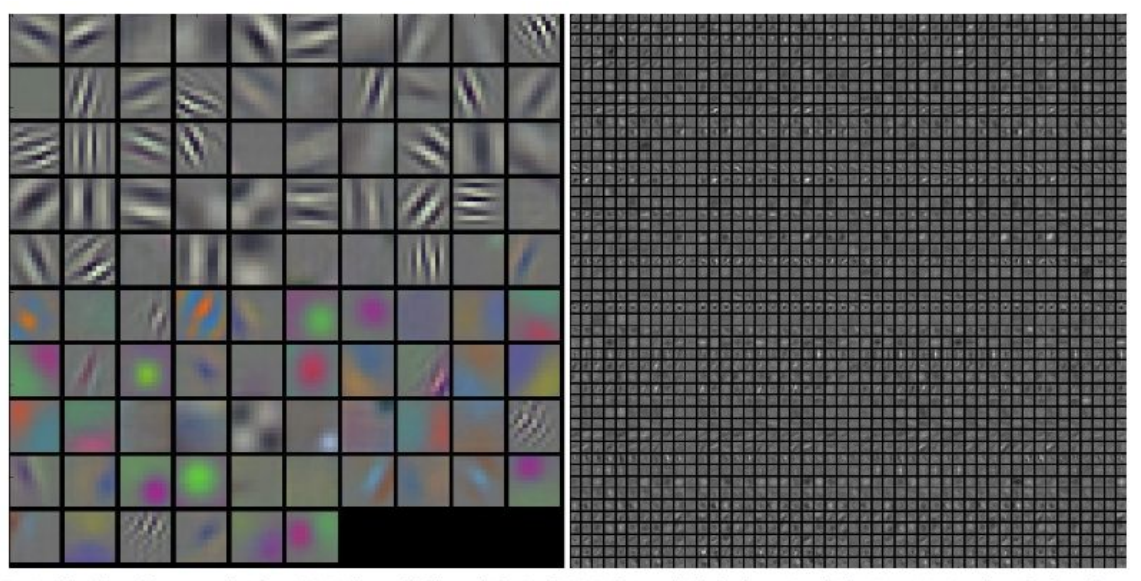

Typical-looking filters on the first CONV layer (left), and the 2nd CONV layer (right) of a trained AlexNet. Notice that the first-layer weights are very nice and smooth, indicating nicely converged network. The color/grayscale features are clustered because the AlexNet contains two separate streams of processing, and an apparent consequence of this architecture is that one stream develops high-frequency grayscale features and the other low-frequency color features. The 2nd CONV layer weights are not as interpretable, but it is apparent that they are still smooth, well-formed, and absent of noisy patterns.

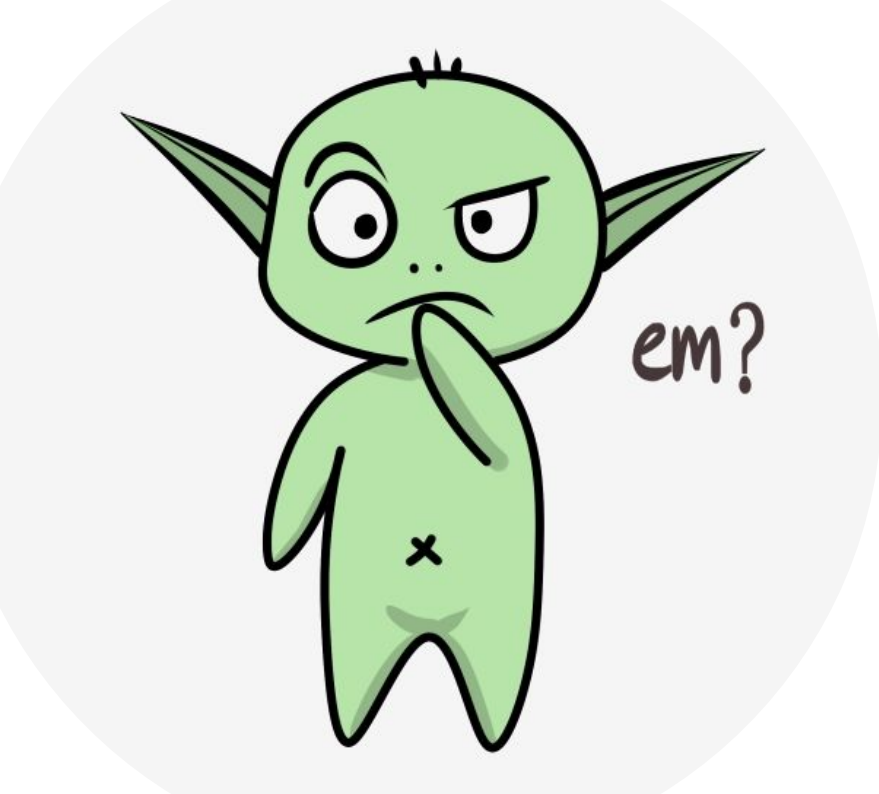